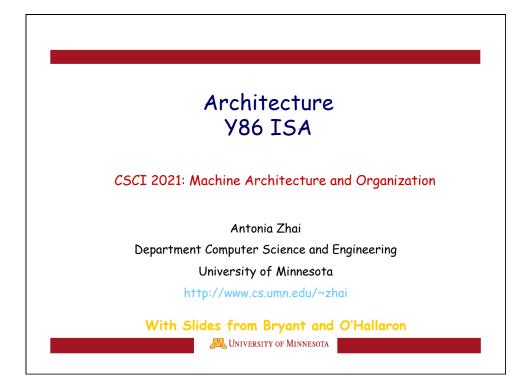

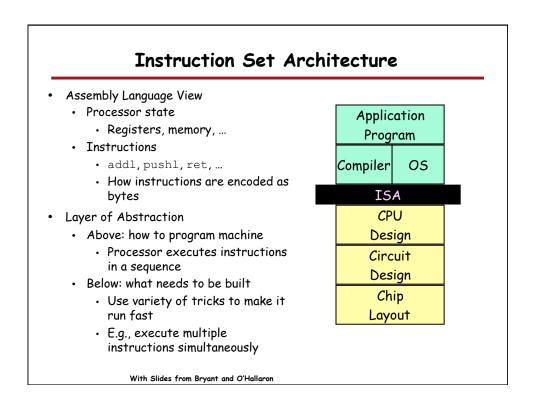

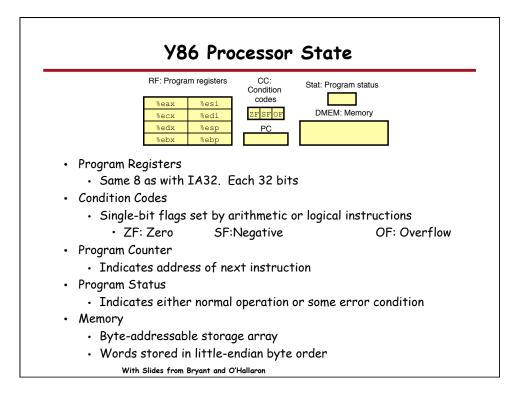

|                     | Y86 Instruction Set #1                                                                                                    |
|---------------------|----------------------------------------------------------------------------------------------------|
| Byte                | $-\frac{1}{2} + \frac{1}{2} + 1$ |
| halt                | 0 0                                                                                                    |
| nop                 | 1 0                                                                                                    |
| cmovXX rA, rB       | 2 fn rA rB                                                                                                    |
| irmovl <b>V, rB</b> | 3 0 8 rB V                                                                                                    |
| rmmovl rA, D(rB)    | 4 0 rA rB D                                                                                                    |
| mrmovl D(rB), rA    | 5 0 rA rB D                                                                                                    |
| OP1 rA, rB          | 6 fn rA rB                                                                                                    |
| jxx Dest            | 7 fn Dest                                                                                                    |
| call <b>Dest</b>    | 8 0 Dest                                                                                                    |
| ret                 | 9 0                                                                                                    |
| pushl <b>rA</b>     | A 0 <b>rA</b> 8                                                                                                    |
| popl <b>rA</b>      | B 0 <b>rA</b> 8                                                                                                    |
| 1                   | With Slides from Bryant and O'Hallaron                                                                                                    |

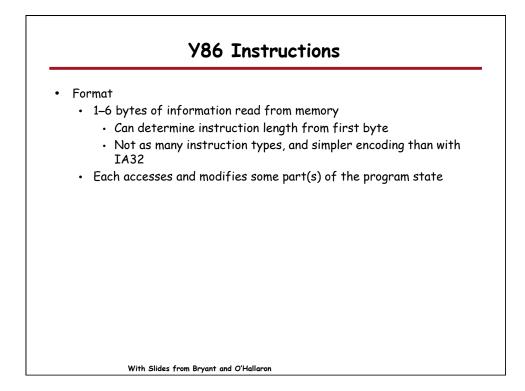

| Byte                | Y86 Instruction Set #2 rrmovi 20       |
|---------------------|----------------------------------------|
| halt                | cmovle 2 1                             |
|                     | cmov1 2 2                              |
| nop                 | cmove 2 3                              |
| cmovXX rA, rB       | 2 fn rA rB cmovne 2 4                  |
| irmovl <b>V, rB</b> | 3 0 8 rB V cmovge 2 5                  |
| rmmovl rA, D(rB)    | 4 0 rA rB D                            |
| mrmovl D(rB), rA    | 5 0 rA rB D Cmovg 2 6                  |
| OP1 rA, rB          | 6 fn rA rB                             |
| jxx Dest            | 7 <mark>fn</mark> Dest                 |
| call <b>Dest</b>    | 8 0 Dest                               |
| ret                 | 9 0                                    |
| pushl <b>rA</b>     | A 0 <b>rA</b> 8                        |
| popl <b>rA</b>      | B 0 <b>rA</b> 8                        |
|                     | With Slides from Bryant and O'Hallaron |

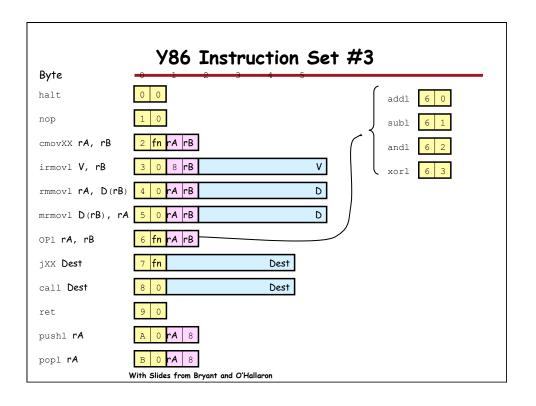

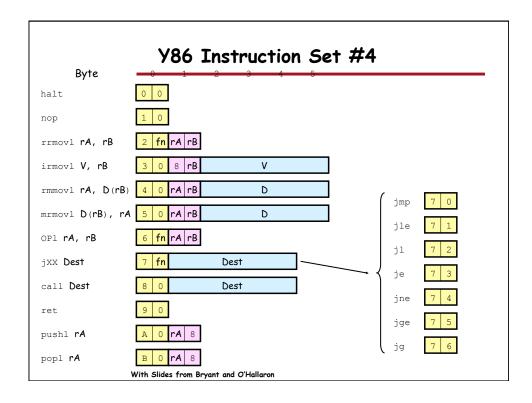

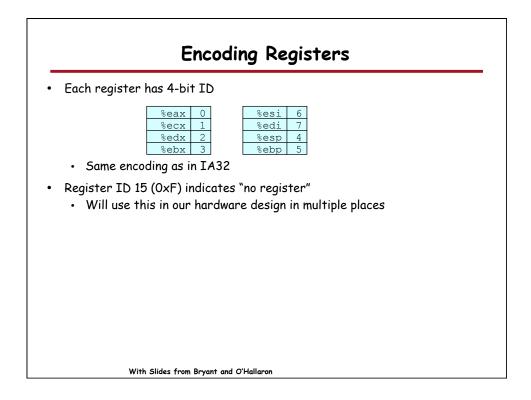

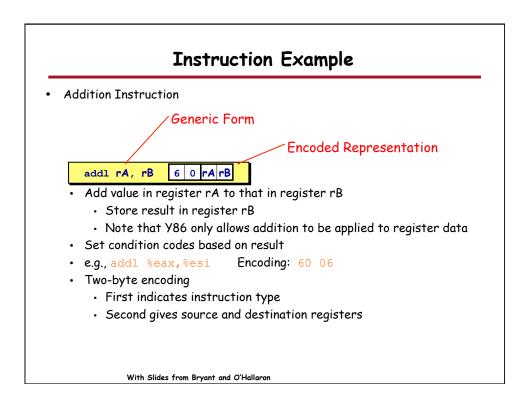

| Arithmetic and Lo                                                                                  | gical Operations                                                                                                    |
|----------------------------------------------------------------------------------------------------|----------------------------------------------------------------------------------------------------|
| Instruction Code<br>Add<br>addl rA, rB 6 0 rA rB<br>Subtract (rA from rB)<br>subl rA, rB 6 1 rA rB | <ul> <li>Refer to generically as "OP1"</li> <li>Encodings differ only by<br/>"function code" <ul> <li>Low-order 4 bytes in first<br/>instruction word</li> </ul> </li> <li>Set condition codes as side<br/>effect</li> </ul> |
| And<br>andl rA, rB 6 2 rA rB                                                                       |                                                                                                    |
| Exclusive-Or                                                                                       |                                                                                                    |
| With Slides from Bryant and O'Hallaron                                                             |                                                                                                    |

| Move Operations                                                                                                    |                    |
|----------------------------------------------------------------------------------------------------|--------------------|
| rrmovl rA, rB 2 0 rA rB                                                                                                    | Register> Register |
| irmovl V, rB 3 0 8 rB V                                                                                                    | Immediate> Registe |
| rmmovl rA, D(rB) 4 0 rA rB D                                                                                                    | Register> Memory   |
| mrmovl D (rB), rA 5 0 rA rB D                                                                                                    | Memory> Register   |
| <ul> <li>Like the IA32 mov1 instruction</li> <li>Simpler format for memory addresses</li> <li>Give different names to keep them distinct</li> </ul> |                    |
| With Slides from Bryant and O'Hallaron                                                                                                    |                    |

| IA32<br>movl \$0xabcd, %edx                                 | Y86<br>irmovl | \$0xabcd, %edx   | Encoding<br>30 82 cd ab 00 00 |
|-------------------------------------------------------------|---------------|------------------|-------------------------------|
| movl %esp, %ebx                                             | rrmovl        | %esp, %ebx       | 20 43                         |
| movl -12(%ebp),%ecx                                         | mrmovl        | -12(%ebp),%ecx   | 50 15 f4 ff ff ff             |
| movl %esi,0x41c(%esp)                                       | rmmovl        | %esi,0x41c(%esp) | 40 64 1c 04 00 00             |
| <pre>movl %eax, 12(%eax,%edx) movl (%ebp,%eax,4),%ecx</pre> |               | -                |                               |
|                                                             |               |                  |                               |
|                                                             |               |                  |                               |

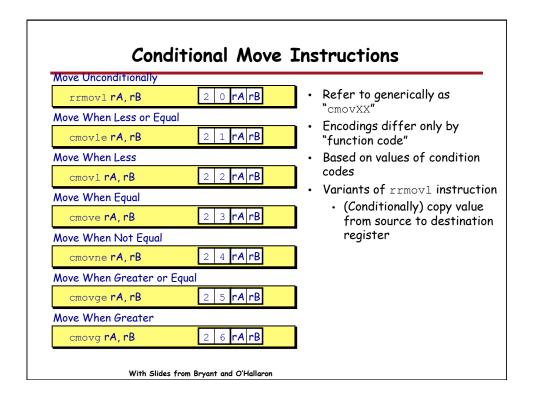

| Jump Instru                            | ctions                                                             |
|----------------------------------------|--------------------------------------------------------------------|
| Jump Unconditionally                   |                                                                    |
| jmp Dest 7 0 Dest                      | <ul> <li>Refer to generically as "jxx"</li> </ul>                  |
| Jump When Less or Equal                | <ul> <li>Encodings differ only by<br/>"function code"</li> </ul>   |
| jle Dest 7 1 Dest                      | <ul> <li>Based on values of condition</li> </ul>                   |
| Jump When Less                         | codes                                                              |
| jl Dest 7 2 Dest                       | <ul> <li>Same as IA32 counterparts</li> </ul>                      |
| Jump When Equal                        | Encode full destination address                                    |
| je Dest 7 3 Dest                       | <ul> <li>Unlike PC-relative<br/>addressing seen in IA32</li> </ul> |
| Jump When Not Equal                    |                                                                    |
| jne Dest 7 4 Dest                      |                                                                    |
| Jump When Greater or Equal             |                                                                    |
| jge Dest 7 5 Dest                      |                                                                    |
| Jump When Greater                      | -                                                                  |
| jg Dest 7 6 Dest                       |                                                                    |
| With Slides from Bryant and O'Hallaron |                                                                    |

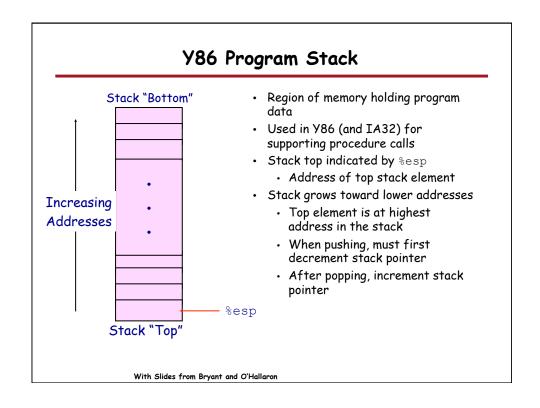

| Stack Operations                                                                                                    |
|----------------------------------------------------------------------------------------------------|
| <ul> <li>pushl rA A O rA F</li> <li>Decrement %esp by 4</li> <li>Store word from rA to memory at %esp</li> <li>Like IA32</li> </ul>             |
| <ul> <li>popl rA B 0 rA F</li> <li>Read word from memory at %esp</li> <li>Save in rA</li> <li>Increment %esp by 4</li> <li>Like IA32</li> </ul> |
| With Slides from Bryant and O'Hallaron                                                                                                    |

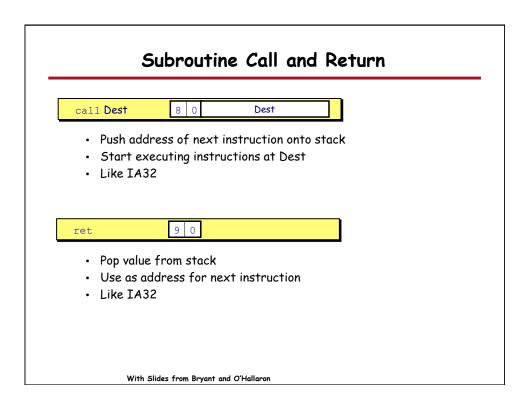

| Miscellaneous Instructions                                                                         |
|----------------------------------------------------------------------------------------------------|
|                                                                                                    |
| nop 1 0                                                                                            |
| <ul> <li>Don't do anything</li> </ul>                                                              |
|                                                                                                    |
| halt 0 0                                                                                           |
| <ul> <li>Stop executing instructions</li> </ul>                                                    |
| <ul> <li>IA32 has comparable instruction, but can't execute it in user<br/>mode</li> </ul>         |
| <ul> <li>We will use it to stop the simulator</li> </ul>                                           |
| <ul> <li>Encoding ensures that program hitting memory initialized to<br/>zero will halt</li> </ul> |
|                                                                                                    |
|                                                                                                    |
|                                                                                                    |
| With Cliffs from December of Cliffs and                                                            |
| <br>With Slides from Bryant and O'Hallaron                                                         |

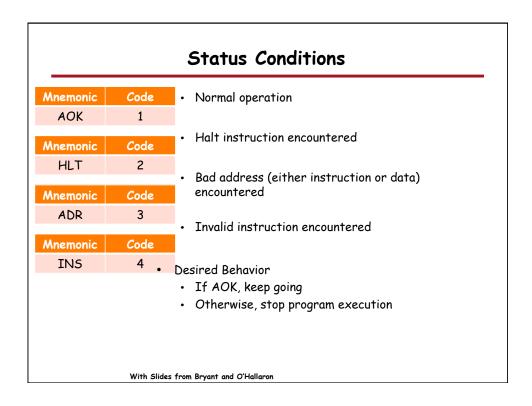

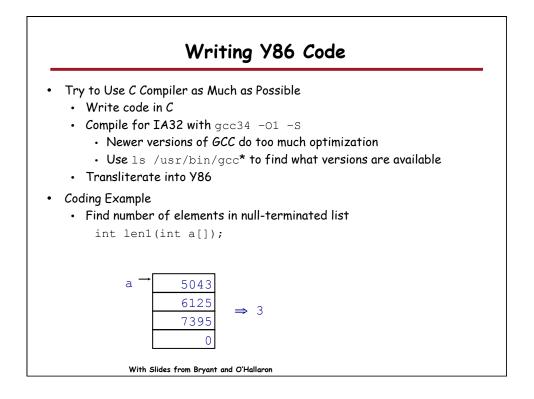

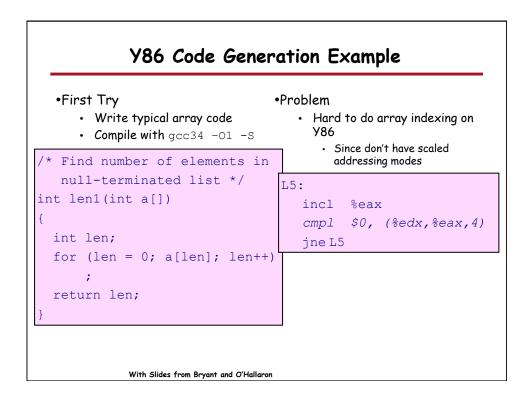

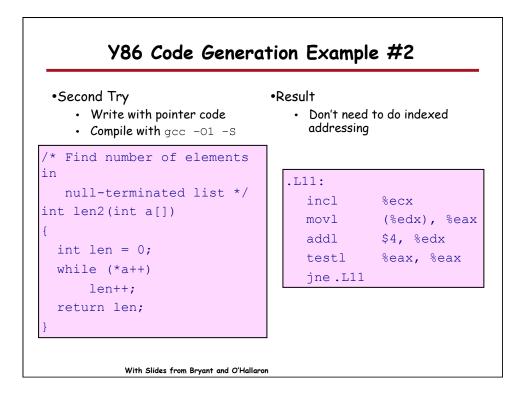

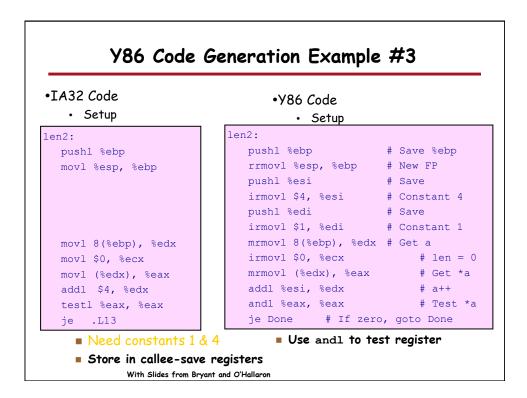

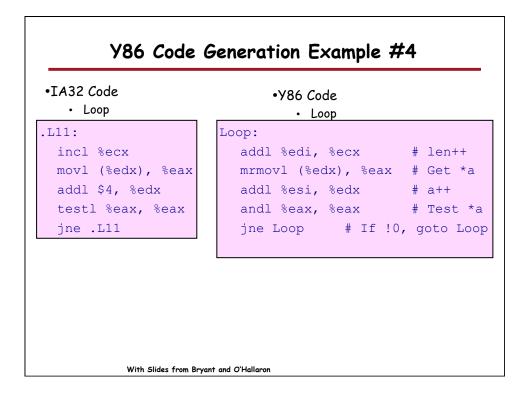

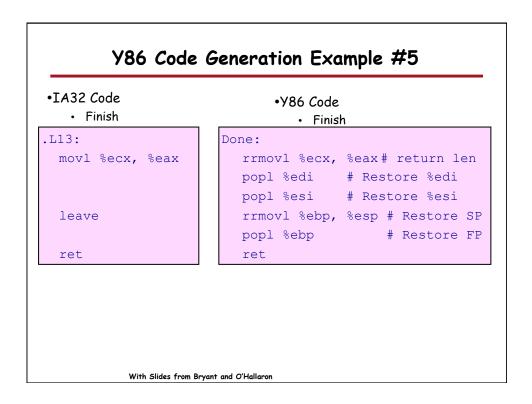

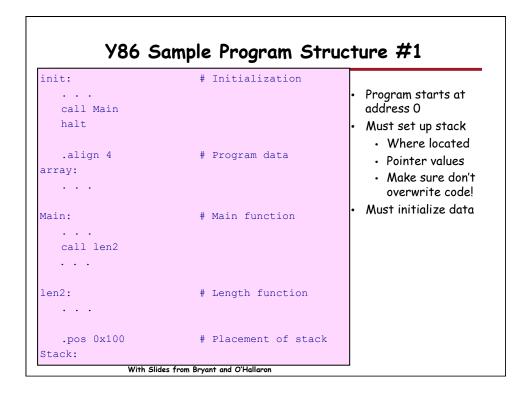

| Y86 Program Structu                                                                                  | re #2                                                                                                    |
|----------------------------------------------------------------------------------------------------|----------------------------------------------------------------------------------------------------|
| <pre>init:<br/>irmovl Stack, %esp # Set up SP<br/>irmovl Stack, %ebp # Set up FP<br/>call Main</pre> | <ul> <li>Program starts at<br/>address 0</li> <li>Must set up stack</li> <li>Must initialize data</li> <li>Can use symbolic<br/>names</li> </ul> |
| With Slides from Bryant and O'Hallaron                                                               |                                                                                                    |

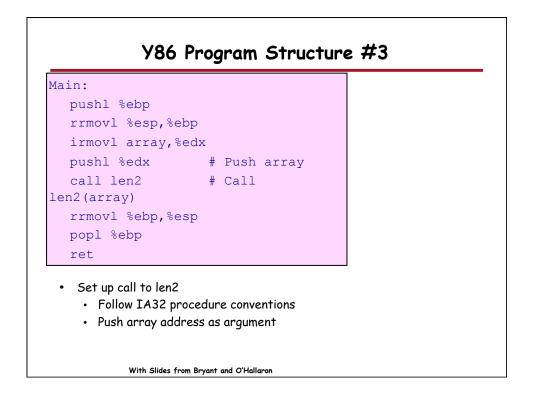

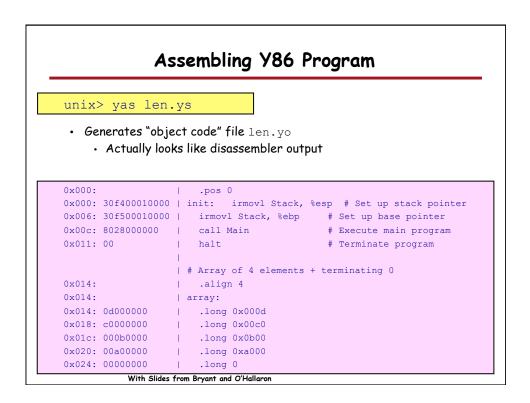

| c                | imulating VR               | 6 Process                    |  |  |  |
|------------------|----------------------------|------------------------------|--|--|--|
| 5                | imulating Y8               | 5 Program                    |  |  |  |
| unix> yis len.yo |                            |                              |  |  |  |
| Instruction set  | simulator                  |                              |  |  |  |
|                  |                            | ction on processor state     |  |  |  |
| •                | ges in state from ori      | •                            |  |  |  |
|                  |                            |                              |  |  |  |
| Changes to reg   | -                          | Status 'HLT', CC Z=1 S=0 O=0 |  |  |  |
| %eax:            | 0x0000000                  | 0x00000004                   |  |  |  |
| %ecx:            | 0x0000000                  | 0x0000004                    |  |  |  |
| %edx:            | 0x0000000                  | 0x0000028                    |  |  |  |
| %esp:            | 0x0000000                  | 0x0000100                    |  |  |  |
| %ebp:            | 0x00000x0                  | 0x0000100                    |  |  |  |
| Changes to memo  | ory:                       |                              |  |  |  |
| 0x00ec:          | 0x0000000                  | 0x00000f8                    |  |  |  |
| 0x00f0:          | 0x0000000                  | 0x0000039                    |  |  |  |
| 0x00f4:          | 0x00000x0                  | 0x0000014                    |  |  |  |
| 0x00f8:          | 0x00000x0                  | 0x0000100                    |  |  |  |
| 0x00fc:          | 0x00000x0                  | 0x0000011                    |  |  |  |
| With Slides      | from Bryant and O'Hallaron |                              |  |  |  |

|   | <ul><li>Complex Instruction Set Computer</li><li>Dominant style through mid-80's</li></ul>                                                                                     |
|---|----------------------------------------------------------------------------------------------------|
| • | <ul> <li>Stack-oriented instruction set</li> <li>Use stack to pass arguments, save program counter</li> <li>Explicit push and pop instructions</li> </ul>                      |
|   | <ul> <li>Arithmetic instructions can access memory</li> <li>addl %eax, 12(%ebx,%ecx,4)</li> <li>requires memory read and write</li> <li>Complex address calculation</li> </ul> |
| • | Condition codes <ul> <li>Set as side effect of arithmetic and logical instructions</li> </ul>                                                                                  |
| • | <ul> <li>Philosophy</li> <li>Add instructions to perform "typical" programming tasks</li> </ul>                                                                                |

## **RISC Instruction Sets**

- Reduced Instruction Set Computer
- Internal project at IBM, later popularized by Hennessy (Stanford) and Patterson (Berkeley)
- Fewer, simpler instructions
  - Might take more to get given task done
  - Can execute them with small and fast hardware
- Register-oriented instruction set
  - Many more (typically 32) registers
  - Use for arguments, return pointer, temporaries
- Only load and store instructions can access memory
  - Similar to Y86 mrmovl and rmmovl
- No Condition codes
  - Test instructions return 0/1 in register

With Slides from Bryant and O'Hallaron

| CISC vs. RISC |                                                                                                    |  |
|---------------|----------------------------------------------------------------------------------------------------|--|
|               | Priginal Debate<br>• Strong opinions!<br>• CISC proponentseasy for compiler, fewer code bytes<br>• RISC proponentsbetter for optimizing compilers, can make run                                                                                                    |  |
|               | <ul> <li>fast with simple chip design</li> <li>urrent Status</li> <li>For desktop processors, choice of ISA not a technical issue <ul> <li>With enough hardware, can make anything run fast</li> <li>Code compatibility more important</li> </ul> </li> <li>For embedded processors, RISC makes sense <ul> <li>Smaller, cheaper, less power</li> </ul> </li> </ul> |  |
|               | <ul> <li>Most cell phones use ARM processor</li> </ul>                                                                                                    |  |
|               | With Slides from Bryant and O'Hallaron                                                                                                    |  |

## Summary

- Y86 Instruction Set Architecture
  - Similar state and instructions as IA32
  - Simpler encodings
  - Somewhere between CISC and RISC
- How Important is ISA Design?
  - Less now than before
    - + With enough hardware, can make almost anything go fast
  - Intel has evolved from IA32 to x86-64
    - Uses 64-bit words (including addresses)
    - Adopted some features found in RISC
      - More registers (16)
      - Less reliance on stack

With Slides from Bryant and O'Hallaron